# **TMT-L** Trail Making Test – Langensteinbacher Version

K. Rodewald, M. Weisbrod & S. Aschenbrenner © SCHUHFRIED GmbH

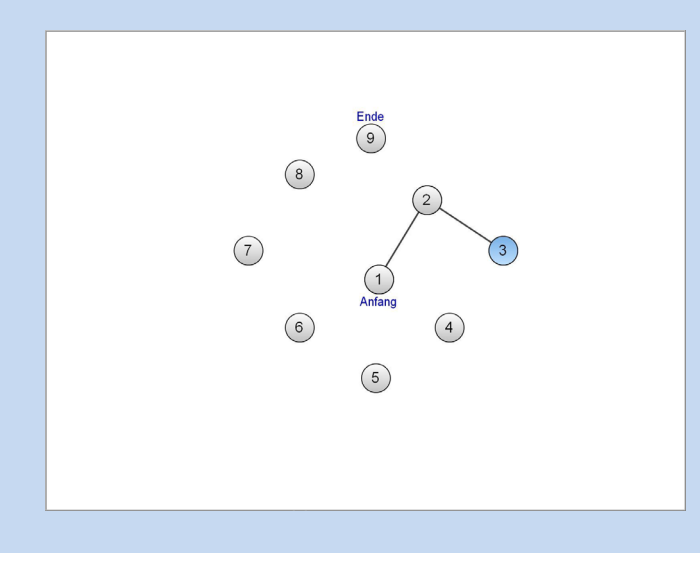

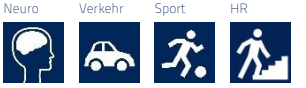

-Staff & Management Assessments -Manufactoring & Safety Assessments -Job & Career Placements -Academic Testing

# Einsatz

Erfasst allgemeine neuropsychologische Funktionen wie die visuomotorische Verarbeitungsgeschwindigkeit und die kognitive Flexibilität.

Der Trail Making Test ist ein international weit verbreitetes Testverfahren zur Überprüfung von Hirnfunktionsleistungen und setzt sich aus zwei Teilen zusammen. Dabei prüft der TMT-A überwiegend Verarbeitungsgeschwindigkeit, der TMT-B hingegen höhere kognitive Leistungen, wie bspw. mentale Flexibilität. In der TMT-L Version wurden die Schwächen der Originalversion insofern korrigiert, als die Wegstrecken beider Testteile nun gleich lang sind. Zudem liegen die zu markierenden Punkte innerhalb eines bestimmten Radius und innerhalb eines Sehwinkels, welcher foveales Erkennen erlaubt. Dies hat zur Folge, dass die Leistung im Teil B nicht durch vermehrte visuelle Suchanstrengungen beeinfl usst wird und die Bearbeitungszeiten valider aufeinander bezogen werden können. Der Nutzen als klinisches Untersuchungsverfahren zur Prüfung der visuomotorischen Verarbeitungsgeschwindigkeit und kognitive Flexibilität ist sowohl für neurologische als auch psychiatrische Störungen belegt. Der Test erwies sich insgesamt sensitiv für neurokognitive Defizite, wie sie bspw. aufgrund von Hirnverletzungen und neurologischen Erkrankungen auftreten. Daher wird er für das Screening oder zur Diagnose neuropsychologischer Defizite sowie zur Vorbereitung therapeutischer Interventionen eingesetzt.

## Aufgabe der Testperson

Die Testung verläuft in zwei Teilen. In Teil A besteht die Aufgabe darin, die Zahlen 1 bis 25, welche zufällig auf dem Bildschirm angeordnet zu sein scheinen, so schnell wie möglich nacheinander auf dem Bildschirm mit dem Zeigefinger der dominanten Hand bzw. mit der Maus anzuklicken. In Teil B markiert die Testperson in gleicher Weise die Zahlen 1 bis 13 und die Buchstaben A bis L so schnell wie möglich abwechselnd nacheinander und in aufsteigender Folge.

#### Testformen

- S1: Parallelform M1 Bearbeitung mit Maus.
- S2: Parallelform M2 Bearbeitung mit Maus.
- S3: Parallelform M3 Bearbeitung mit Maus.
- S11: Parallelform T1 Bearbeitung mit Touch-Screen.
- S12: Parallelform T2 Bearbeitung mit Touch-Screen.
- S13: Parallelform T3 Bearbeitung mit Touch-Screen.

# Auswertung

☑ Französisch

☐ Bulgarisch ☐ Hindi ☐ Serbisch

☐ Chinesisch (Langzeichen) ☑ Italienisch ☑ Slowenisch

Folgende Hauptvariablen werden ausgewertet:

☐ adaptiv ☐ Zusatzgerät erforderlich ☑ modular ☑ hohe Testsicherheit ☑ sprachfreies Aufgabenmaterial ☑ breites Normspektrum ☑ Paralleltestform ☐ CogniPlus-Verknüpfung ☐ Rasch-Modell-konform ☑ Testform vorhanden für

☐ Arabisch ☐ Griechisch ☑ Russisch ☐ Bosnisch ☑ Niederländisch ☐ Schwedisch

☐ Chinesisch (Kurzzeichen) ☐ Isländisch ☐ Slowakisch

☑ Deutsch ☐ Kroatisch ☑ Tschechisch ☑ Englisch ☐ Polnisch ☑ Türkisch ☐ Estnisch ☐ Portugiesisch Brasilien ☑ Ungarisch ☐ Farsi ☑ Portugiesisch ☐ Urdu

Online-Vorgabe open mode

☐ Dänisch ☐ Japanisch ☑ Spanisch

☐ Finnisch ☐ Rumänisch ☐ Vietnamesisch

〉 Bearbeitungszeit in Teil A: Maß für die kognitive Verarbeitungsgeschwindigkeit.

〉 Bearbeitungszeit in Teil B: Maß für die kognitive Flexibilität. Die Zusatzvariablen Differenz B-A und Quotient B/A ermöglichen eine differenzierte Betrachtung der individuellen kognitiven Leistungen im Vergleich zueinander.

### Dauer

Bei Vorgabe beider Subtests ca. 2 Minuten.

#### Vorgabealter

Normen ab 14 Jahren.

# Besonderheiten

Optimierung des Layouts im Vergleich zur Originalversion. Entwicklung von Parallelversionen. Vereinheitlichung der Zeitmessung.

# Auswertungselemente

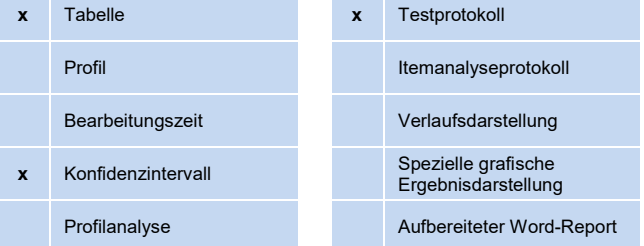